Título: Elaboración de una multimedia con un sistema de ejercicios de preparación laboral

Autor: Lic. Roberto Prado Igarza

Introducción

vocacionales.

Centro de Trabajo: Escuela Especial José Martí.

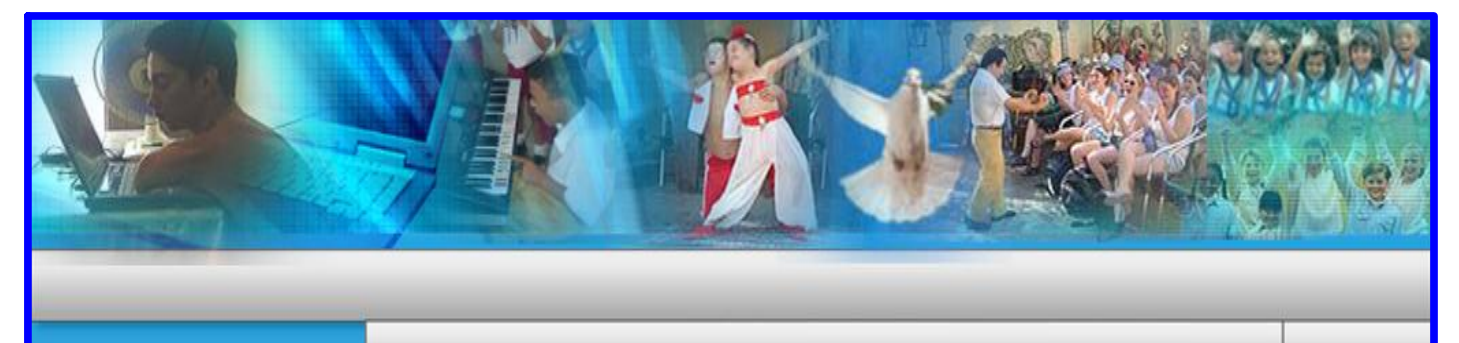

talleres , partiendo de un pequeño bosquejo de los mismos hasta un sistema de ejercicios encaminados a desarrollar y elevar el nivel de enseñanza aprendizaje y a preparar a los educaciones para una vida adulta e independiente e independiente e independient

#### e insertarlos a la vida como patriotas, dándo patriotas, dándo a los medios, dándo a los medios, dá audiovista Rensamiento nivel general integral de nuestro pueblo.

educación cubana ser y será un sistema en las que los medios informáticos desempeñan un papel fundamental. En múltiples ducacional que se corresponda mediático en el concepto del profesor integral y por áreas del conocimiento, nos referimos al uso de la televisión, en particular el video y la televisión el video y la televisión el video empleo de la computadora como medio de enseñanzaaprendizaje, con lo que se auspicia el carácter entre el carácter instructivo el carácter el carácter el carácter el carácter caracterization and the state of the state of the state of the state of the state of the state of the state of<br>The state of the state of the state of the state of the state of the state of the state of the state of the st mecesidades morales y sociales científicos. Pero el precepto de los ciudadanos en el modelo plante de para la discussión, no el precepto absoluto, no el precepto absoluto, sino cada uno de los ele de sociedad que el pueblo de El uso de estas nuevas tecnologías en la Enseñanza Especial tiene como **contributivo contributivo contributivo contributivo contributivo contributivo contributivo contributivo contributivo contributivo contributivo contributivo contributivo contributivo contributivo contributivo contributivo** "Hoy buscamos lo que a nuestro

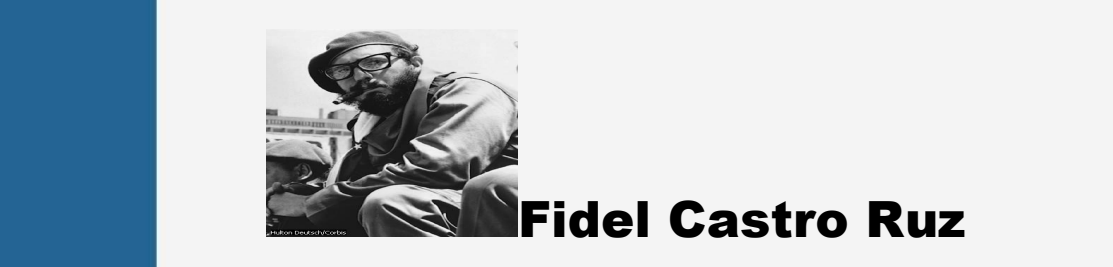

video, el sonido, las animaciones, los diaporamas, etc., y es, por ende, un medio que influence en la esfera sensorial de la multimedia viene a multimedia viene a multimedia viene materializar el primer eslabón del camino dialéctico del conocimiento: "De la contemplación viva" (esta vez de manera virtual), "al pensamiento abstracto y de ahí a la práctica".

Teniendo en cuenta que los software educativo que existen no se corresponden con los objetivos de los programas de estudio de preparación laboral de la enseñanza especial, nos dimos a las tareas de crear esta multimedia en el Mediator

#### **Desarrollo**

La Educación Especial en las nuevas condiciones del desarrollo social y en concordancia con la concepción de la necesidad de educar a la diversidad, rebasa los límites de la escuela especial y servicios afines y extiende su influencia hacia los entornos comunitarios y en íntima interrelación con otros sistemas educacionales, desde la educación preescolar hasta la educación superior, tiene como propósitos más generales: la equiparación de oportunidades para toda la población que lo requiera.,crear las condiciones para educar la diversidad y preparar los recursos humanos para educar a la diversidad.

La concepción de la Educación Especial en Cuba ha ido evolucionando, como respuesta a los imperativos que el propio desarrollo de las ciencias ha impuesto a los sistemas educativos y para atemperarse con las transformaciones que a nivel internacional se realizan en este tipo de enseñanza, lo cual no significa en modo alguno variar los principios sobre los cuales se erige el sistema de servicios en el país. La misma se sustenta en la experiencia acumulada desde su surgimiento en el país, en la necesidad de considerar los dictámenes internacionales sobre el trabajo en esta enseñanza y para dar respuesta a las exigencias que el contexto actual cubano plantea al Sistema Nacional de Educación, dentro del que se encuentra como un subsistema más el Sistema de Educación Especial.

La integración escolar de alumnos con necesidades educativas especiales como opción educativa fue considerado e incluso defendida por algunos profesionales con especialidades afines a las Ciências de la Educación desde las primeras décadas Del siglo XX.

L. S. Vigotsky criticó duramente a las escuelas especiales de su época por su paternalismo, sobreprotección, el énfasis en lo asistencial, en la cura del defecto y senado que "a pesar de SUS méritos, la escuela especial se distinguia por encerrar al educando (al ciego, sordomudo y retrasado mental) en el estrecho círculo del colectivo escolar, crea un mundo pequeño, separado, aislado en el que todo está adaptado y acomodado al defecto del niño, todo fija su atención en la deficiencia corporal y no los incorpora a la verdadera vida"(3).

El problema no es que cada niño pueda acceder a la escuela, sino que pueda acceder al desarrollo a pesar de sus diferencias.

Se ha logrado una efectiva integración de estos escolares a través de la preparación laboral de los estudiantes con su vinculación con la práctica, al analizar la evolución histórica se realiza una vinculación dialéctica de la teoría con la práctica. Las relaciones que establece el hombre con la sociedad y la naturaleza, constituyen el aporte principal de las obras de los clásicos del Marxismo sobre la comprensión correcta de la esencia humana científicamente fundamentada.

En nuestro país, el análisis de la vinculación de la teoría con la práctica, de la escuela con la vida se realiza en estrecha relación con la vinculación del estudio con el trabajo como forma de expresión de esta unidad.

En la búsqueda de las raíces de la historia de la educación de una pedagogía liberadora de la mente y sembradora de conciencias: Poseer un sistema de referencias teóricas: filosóficas, sociológicas y psicológicos como brújula orientadora para no perder el rumbo en las conceptualizaciones propiamente pedagógicas.

En este sentido se presentan sus raíces históricas pedagógicas (Félix Varela, José de la Luz y Caballero, José Martí )que culminan con la valoración efectuada en el 1er. Congreso del Partido Comunista de Cuba, en el cual se corroboró el principio de que el trabajo constituye la vía fundamental para formar el hombre del futuro.

José Martí escribió que "Taller es la vida entera. Taller es cada hombre. Taller es la patria."(4).Justamente lo que se aspira es que a través de talleres el adolescente se convierta en un hombre formado en el principio central de la pedagogía martiana: una educación para la vida, entendida en función del contexto histórico, cultural y venidero. Y la siguiente frase, al decir del refrán popular, nos vino como anillo al dedo: "Escuela no debería decirse, sino talleres."Entonces para José Martí escuela es donde se estudia, obra, fabrica; es laboratorio, experimento, creación, también es compartir, producir y asumir juntos saberes, destrezas y sentimientos. Así, las magnitudes y significados de esta manera de organizar la enseñanza–aprendizaje son muy amplios y complejos, pues su proyección va más allá de lo que la escuela tradicional nos aporta.

Asumir estas concepciones en el trabajo de la escuela, distingue su reconceptualización, al revelar mayor vínculo entre las concepciones teóricas sobre el desarrollo psíquico y el papel de la educación, explicando como el desarrollo psíquico depende del carácter y contenido de la enseñanza.

Este trabajo es parte del perfeccionamiento del Subsistema de Educación Especial en el país y particularmente de la atención de los adolescentes retrasados mentales de la Escuela Especial "José Martí ", dado que enriquece la metodología actual para la preparación de los docentes y las familias con la aplicación de las nuevas tecnologías de manera que satisfaga las necesidades de la inserción laboral de estos escolares

#### **Ejemplo de uno de los guiones**

**Guión** 

**Modulo de Ejercicio**

### **Nivel. I**

Ambiente: La Escuela de Preparación Laboral "José Martí (A1+S1),I1

# **Tarea No 1**

**Nombre de la tarea:** Recorrido por el taller de Construcción

**Objetivo:** Identificar las herramientas, medios y útiles de la especialidad de Construcción.

#### **Habilidades:**

Habilidades sensoriales: identificación.

Habilidades informáticas: señalar y hacer clic.

# **Topología de preguntas interactivas.**

SM (Selección múltiples)

**Ejercicio 1** (A2+S2)

#### **Área de Ejercicio**

I (1) En esta imagen debe aparecer un área interactiva. Dos fotos de alumno trabajando en el taller de construcción que da paso a los ejercicios mediante botones de mando. (Siguiente)

# **Área de Selección:**

Integrada al área de ejercicio y a la derecha deben colocar varios textos que representan herramientas, medios y útiles.

#### **Respuestas:**

Los alumnos harán clic sobre cada medio, útil o herramientas, según considere (uno por vez), luego arrastrando las trasladan al área de ejercicio donde automáticamente se integran.

Con la respuesta de acierto del alumno los medios integrado

correctamente producen un sonido que da la idea del éxito de la tarea (S3)+ (L1).

Al cometer un error en la ubicación de los objetos en el área de ejercicio cambiara de diapositiva, ejercicio o saldrá la Mascota. (M)

#### Descripción general

Objetivo: Presentar ejercicios interactivos a los adolescentes, según las tipologías previstas.

Notas:

El módulo Ejercicios se divide en cuatro submódulos (Nivel I, Nivel II, Nivel III y Nivel IV)

Cada nivel contiene un número (x) de Tareas y estas a su vez contienen un número (y) de ejercicios. Además para cada Tarea existirá un ejercicio menos complejo que responde al objetivo de la Tarea correspondiente, llamada Tarea paliativa.

El sistema de retroalimentación previsto para la colección permitirá al usuario interactuar tantas veces como estime necesario en la construcción de su respuesta, o sea, siempre que la respuesta sea incorrecta el elemento seleccionado regresará al área de selección, si la respuesta es correcta el elemento seleccionado se ubicará en el área que le corresponde y pasará, el usuario, al siguiente ejercicio si ya ubicó todos los elementos previstos. El Educador es el que brindará los niveles de ayuda necesarios para cada caso. Objetos:

La interfaz para los ejercicios se definirá a partir de 4 espacios funcionales:

Nota: En la descripción particular de los ejercicios aparecerá una descripción que precede a la explicación de las áreas definidas para la interfaz del mismo. Las acciones que ahí se describen constituyen una introducción al ejercicio. En ella se explicarán los recursos multimedia a utilizar, su función y comportamiento.

1. Área de identificación del usuario (área destinada para la visualización de la figura que identifica a cada niño y niña, así como su nombre. Además a través de ella el Educador accede al módulo destinado a él para realizar las operaciones necesarias)

2. Área del ejercicio. (permitirá que se coloquen los elementos seleccionados correctamente en el espacio que le corresponde según las descripciones particulares.)

3. Área de referencia

4. Área de selección de elementos.

Funcionamiento:

El algoritmo para el tratamiento de cada ejercicio se define de la siguiente forma:

Generalidades

1. Para el trabajo el sistema asignará un ejercicio a cada uno en el orden de identificación de estos al inicio del programa y controlará de manera individual el desempeño de cada joven

2. La navegación por los ejercicios será de manera lineal. Solo siel niño y la niña logran solucionar de forma correcta el ejercicio o todos los que fueron propuestos para determinada Tarea, el programa le permitirá continuar al siguiente ejercicio, Tarea o nivel según el caso.

3. Para indicar la orden del ejercicio a realizar se utilizará las animaciones de la mascota con locuciones u otras locuciones establecidas en cada descripción particular.

4. La forma de operar para dar solución al ejercicio planteado que predominarán en los ejercicios de cada Nivel será la siguiente:

Nivel I (hacer clic sobre el elemento a seleccionar (área de selección) y clic en el espacio que le corresponde al elemento seleccionado en el área de ejercicio)

Nivel II (clic y arrastrar el elemento a seleccionar hacia el área correspondiente)

Nivel III (señalar con el puntero del Mouse y oprimir la tecla Enter)

Nivel IV (utilizar teclas del movimiento del cursor)

Desde el Nivel I en lo adelante se podrán incluir formas de operar utilizadas en el nivel anterior. En estos casos serán especificadas de forma particular en cada una de las descripciones particulares de los ejercicios en cada producto.

Entre un intento y otro se podrán generarse, aunque no de forma constante, mensajes volitivos de la mascota (definido de manera aleatoria a partir del banco de mensajes según la situación dada (ver mensajes comunes de la mascota.doc). Al llegar a solucionar correctamente el ejercicio se generará siempre mensajes volitivos de la mascota (definido de manera aleatoria a partir del banco de mensajes según la situación dada (ver mensajes comunes de la mascota.doc)

5. Ante las respuestas incorrectas el programa devolverá el elemento seleccionado por el usuario al área de selección o según la forma de comportamiento descrita en las descripciones particulares de cada producto. Nunca se hará a través de un mensaje de la mascota u otro elemento externo que indique error.

6. Se controlará el tiempo consumido para la respuesta. Este tiempo se calcula a partir del instante de presentación de la orden (cuando se indica lo que tiene que realizar) del ejercicio. Si se resuelve el ejercicio se registra el resultado y los intentos que necesitó. Si no se resuelve el ejercicio no se registra nada. Este registro solo será visible para el Educador en el módulo destinado para él

7. Se controlará el número de intentos (no tienen límite) consumidos por el usuario y solo será visible para el Educador en el módulo destinado a él.

No se establecerá un sistema de calificación para cada ejercicio, solo se registra como ejercicio terminado, tiempo consumido y el número de intentos, lo que estará visible solo a través del módulo Educador.

En caso de ejercicios con varios elementos a seleccionar se registrará como ejercicio terminado sise colocaron todos los elementos válidos en el espacio correspondiente.

8. La validación de las respuestas las hará el programa de forma automática al ser colocado los elementos en elespacio que le corresponde.

9. El sistema de retroalimentación se especificará mediante el empleo de planillas paralelas previstas para la definición de cada tipo de media o recurso específico. Las planillas existentes serán:

# **Conclusiones**

Esta educación no se logra con la pura enseñanza, no es un acto de transformación instantánea, sino que constituye un proceso de participación vital, de despertar de conciencias, de desatar las fuerzas internas del hombre e impulsar su alma para que se encuentre a sí misma, de orientar su atención y voluntad hacia un propósito noble donde vuelque toda su fuerza de creencia y de amor: "el amor es la clave del conocimiento, no hay conocimiento sin participación" (5).

Es nuestro propósito insertar un sistema de ejercicios por especialidad que propicie a todos los docentes del centro mayor calidad en las clases como eslabón fundamental del Proceso Docente-Educativo. Además de dar la posibilidad de interactuar los alumnos y profesores de forma amena con las nuevas tecnologías lo que posibilita el establecimiento de mecanismos de retroalimentación, que van desde simples efectos sonoros o visuales, hasta el establecimiento de diálogos hombre-máquina con carácter reflexivo.

# **Referencias Bibliográficas**

- 1. Discurso de Fidel 16.09.09
- 2. Martí, José: Obras Completas 1975: VI, p.335.

3. L.S. Vigotsky. Obras completas. Tomo V. Editorial "Pueblo y Educación". La Habana, 1995 (Primera reimpresión), página 41.

4. Martí, J. (t.4, p.398)

5. Cintio Vitier: Martí, el heredero, el agonista, el guía. Educación,

No. 82, 1994

# **Bibliografía**

d. Alonso Febles Zoraida: Por qué Educación General Politécnica y Laboral, Editorial pueblo y Educación, p.7-26, Ciudad Habana, 1983

o<mark>l</mark> S Arias Beatón, Guillermo. Algunas Tendencias Actuales sobre la Educación Especial en Educacional Habana: Editorial Pueblo y Educación, 1992-p.150.

o<mark>j s</mark> Bell Rodríguez, Rafael "y col": Sublime Profesión de Amor: Editorial pueblo y Educación, p.49, 1996.

Castro Ruz, Fidel: Acto de Inauguración oficial del curso escolar o<mark>r</mark> 1 2002-2003, (16-09-02).

López Machin, Ramón: Educación de los alumnos con **Call** necesidades Educativas Especiales.62 .La Habana: Editorial pueblo y Educación, 1958.

**Barnet** Martí, José: Obras Completas, ed oficial (1963-1973), t8, p.298-299.

 $\frac{1}{2}$ Tomas Ramírez, Esteban: Una Aproximación a la formación Laboral de los Retrazados Mentales, Editorial pueblo y Educación, ciudad Habana ,2205.

Vigotski, L.S. Obras Completas: Editorial pueblo y Educación, 里 p.336.Ciudad Habana, 1989.

# **Base.**

# **Complementaria**

.

Materiales en soporte digital. I y II parte. Maestría